## **MOOVIL** 公交K143路的时间表和线路图

K143路 动物园 [下载](https://moovitapp.com/index/api/onelink/3986059930?pid=Web_SEO_Lines-PDF&c=Footer_Button&is_retargeting=true&af_inactivity_window=30&af_click_lookback=7d&af_reengagement_window=7d&GACP=v%3D2%26tid%3DG-27FWN98RX2%26cid%3DGACP_PARAM_CLIENT_ID%26en%3Dinstall%26ep.category%3Doffline%26ep.additional_data%3DGACP_PARAM_USER_AGENT%26ep.page_language%3Dzh-cn%26ep.property%3DSEO%26ep.seo_type%3DLines%26ep.country_name%3D%25E4%25B8%25AD%25E5%259B%25BD%26ep.metro_name%3D%25E6%25B5%258E%25E5%258D%2597&af_sub4=SEO_other&af_sub8=%2Findex%2Fzh-cn%2Fline-pdf-Jinan___%25E6%25B5%258E%25E5%258D%2597-5475-1186030-741522&af_sub9=View&af_sub1=5475&af_sub7=5475&deep_link_sub1=5475&deep_link_value=moovit%3A%2F%2Fline%3Fpartner_id%3Dseo%26lgi%3D741522%26add_fav%3D1&af_dp=moovit%3A%2F%2Fline%3Fpartner_id%3Dseo%26lgi%3D741522%26add_fav%3D1&af_ad=SEO_other_K143%E8%B7%AF_%E5%8A%A8%E7%89%A9%E5%9B%AD_%E6%B5%8E%E5%8D%97_View&deep_link_sub2=SEO_other_K143%E8%B7%AF_%E5%8A%A8%E7%89%A9%E5%9B%AD_%E6%B5%8E%E5%8D%97_View)App

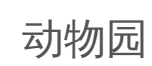

公交K143((动物园))仅有一条行车路线。工作日的服务时间为: (1) 动物园: 06:30 - 19:00 使用Moovit找到公交K143路离你最近的站点,以及公交K143路下班车的到站时间。

## 方向**:** 动物园

32 站 [查看时间表](https://moovitapp.com/jinan___%E6%B5%8E%E5%8D%97-5475/lines/K143%E8%B7%AF/741522/3241063/zh-cn?ref=2&poiType=line&customerId=4908&af_sub8=%2Findex%2Fzh-cn%2Fline-pdf-Jinan___%25E6%25B5%258E%25E5%258D%2597-5475-1186030-741522&utm_source=line_pdf&utm_medium=organic&utm_term=%E5%8A%A8%E7%89%A9%E5%9B%AD)

鑫茂齐鲁科技城

周闫村

新材料产业园区管委会

安庄村

赛邦石化

新材料交易中心西门

园林场

新材料交易中心

建邦新材料基地

裕兴化工

沙李庄

桑梓店镇政府

桑梓店镇政府南

桑梓店村

仓上西

丁庄

建邦黄河大桥北

建邦黄河大桥南

新徐

丁庄村

太平庄

天桥工业开发区

## 公交**K143**路的时间表

往动物园方向的时间表

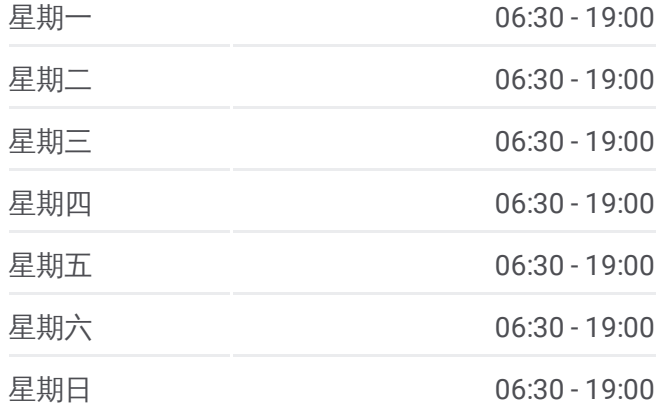

## 公交**K143**路的信息

方向**:** 动物园 站点数量**:** 32 行车时间**:** 62 分 途经站点**:**

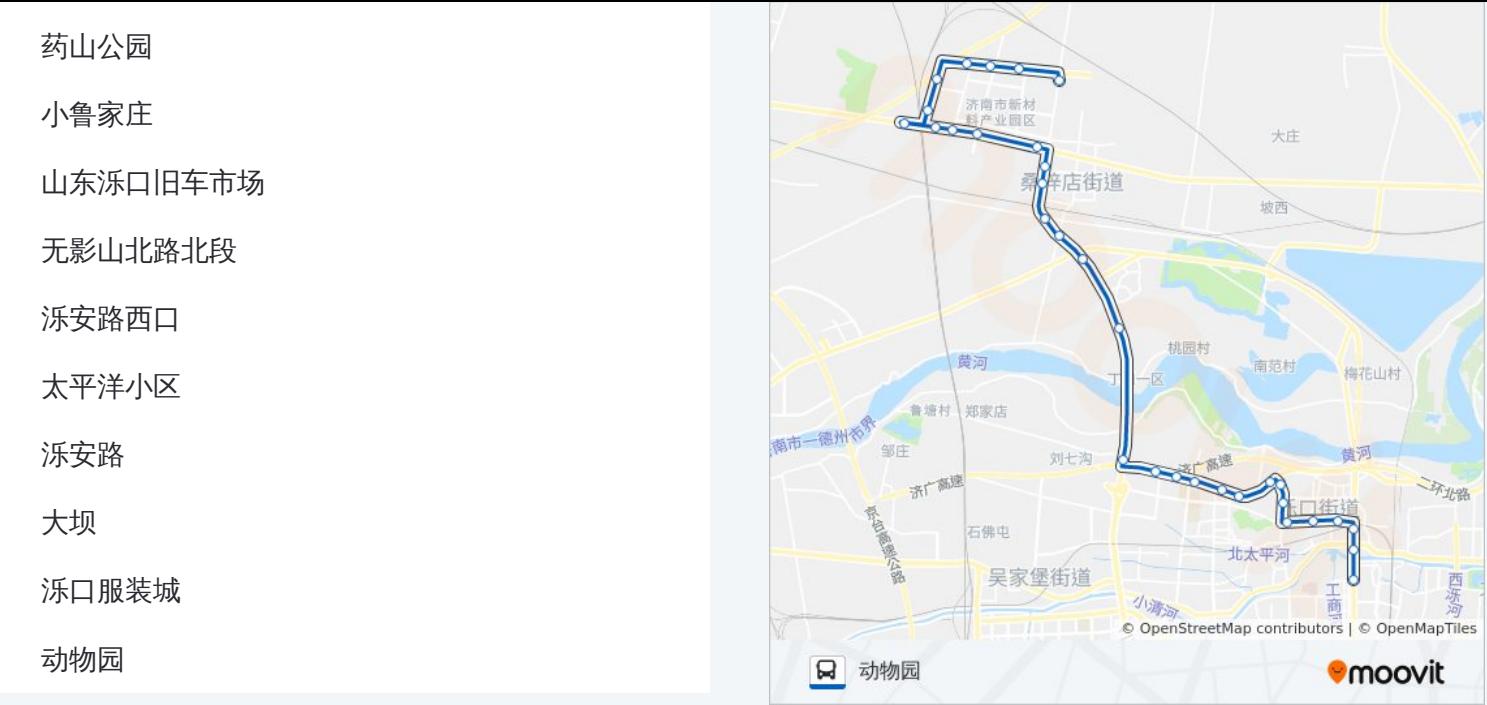

你可以在moovitapp.com下载公交K143路的PDF时间表和线路图。使用 Moovit[应用程式](https://moovitapp.com/jinan___%E6%B5%8E%E5%8D%97-5475/lines/K143%E8%B7%AF/741522/3241063/zh-cn?ref=2&poiType=line&customerId=4908&af_sub8=%2Findex%2Fzh-cn%2Fline-pdf-Jinan___%25E6%25B5%258E%25E5%258D%2597-5475-1186030-741522&utm_source=line_pdf&utm_medium=organic&utm_term=%E5%8A%A8%E7%89%A9%E5%9B%AD)查询济南的实时公交、列车时刻表以及公共交通出行指南。

关于[Moovit](https://editor.moovitapp.com/web/community?campaign=line_pdf&utm_source=line_pdf&utm_medium=organic&utm_term=%E5%8A%A8%E7%89%A9%E5%9B%AD&lang=en) · MaaS[解决方案](https://moovit.com/maas-solutions/?utm_source=line_pdf&utm_medium=organic&utm_term=%E5%8A%A8%E7%89%A9%E5%9B%AD) · [城市列表](https://moovitapp.com/index/zh-cn/%E5%85%AC%E5%85%B1%E4%BA%A4%E9%80%9A-countries?utm_source=line_pdf&utm_medium=organic&utm_term=%E5%8A%A8%E7%89%A9%E5%9B%AD) · Moovit社区

© 2024 Moovit - 保留所有权利

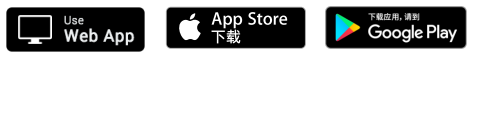

查看实时到站时间